# <span id="page-0-0"></span>ECE 4973: Lecture 12 Kanade-Lucas-Tomasi (KLT) Tracker

### Samuel Cheng

School of ECE University of Oklahoma

### Spring, 2018

#### Slides inspired by Prof Shah's lecture at UCF

 $\leftarrow$ 

### **1** Detect Harris corners in the first frame

- <sup>2</sup> For each Harris corner, compute motion (translation or affine) between consecutive frames
- Link motion vectors in successive frames to get a track for each Harris point
- <sup>4</sup> Introduce new Harris points by applying Harris detector at every  $m(10 \text{ or } 15)$  frames
- <sup>5</sup> Track new and old Harris points using steps 1-3

- <sup>1</sup> Detect Harris corners in the first frame
- <sup>2</sup> For each Harris corner, compute motion (translation or affine) between consecutive frames
- Link motion vectors in successive frames to get a track for each Harris point
- <sup>4</sup> Introduce new Harris points by applying Harris detector at every  $m(10 \text{ or } 15)$  frames
- <sup>5</sup> Track new and old Harris points using steps 1-3

- <sup>1</sup> Detect Harris corners in the first frame
- <sup>2</sup> For each Harris corner, compute motion (translation or affine) between consecutive frames
- <sup>3</sup> Link motion vectors in successive frames to get a track for each Harris point
- Introduce new Harris points by applying Harris detector at every  $m(10 \text{ or } 15)$  frames
- <sup>5</sup> Track new and old Harris points using steps 1-3

- <sup>1</sup> Detect Harris corners in the first frame
- <sup>2</sup> For each Harris corner, compute motion (translation or affine) between consecutive frames
- <sup>3</sup> Link motion vectors in successive frames to get a track for each Harris point
- <sup>4</sup> Introduce new Harris points by applying Harris detector at every  $m(10 \text{ or } 15)$  frames
- **Track new and old Harris points using steps 1-3**

- <sup>1</sup> Detect Harris corners in the first frame
- <sup>2</sup> For each Harris corner, compute motion (translation or affine) between consecutive frames
- <sup>3</sup> Link motion vectors in successive frames to get a track for each Harris point
- <sup>4</sup> Introduce new Harris points by applying Harris detector at every  $m(10 \text{ or } 15)$  frames
- <sup>5</sup> Track new and old Harris points using steps 1-3

- <sup>1</sup> Detect Harris corners in the first frame
- <sup>2</sup> For each Harris corner, compute motion (translation or affine) between consecutive frames
- <sup>3</sup> Link motion vectors in successive frames to get a track for each Harris point
- <sup>4</sup> Introduce new Harris points by applying Harris detector at every  $m(10 \text{ or } 15)$  frames
- <sup>5</sup> Track new and old Harris points using steps 1-3

### Basic set of 2-D Transformation Richard Szeliski, "Computer Vision: Algorithms and Application"

- Need to register a patch of the current frame to another patch of the next frame
- Coordinate transformation can be done by different "motions"

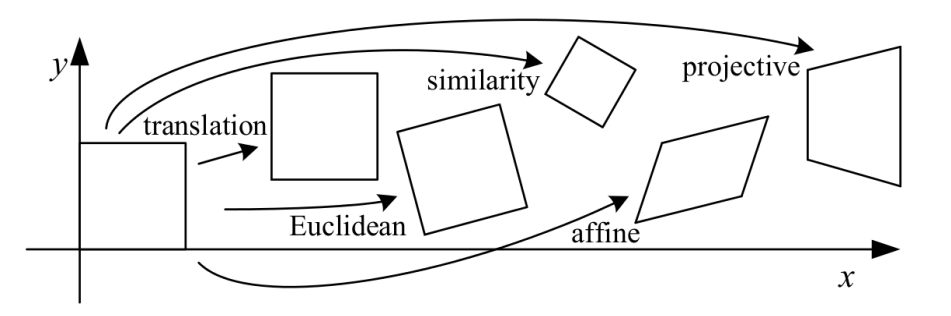

- **o** Translation:  $x' = x + b_1$  $y' = y + b_2$
- Rigid:  $x' = x \cos \theta - y \sin \theta + b_1$  $y' = x \sin \theta + y \cos \theta + b_2$
- Affine:  $x' = a_1x + a_2y + b_1$ 
	- $y' = a_3x + a_4y + b_2$
- **•** Projective:

$$
x = \frac{c_1x + c_2y + 1}{c_1x + c_2y + b_2}
$$
  

$$
y' = \frac{a_3x + a_4y + b_2}{c_1x + c_2y + 1}
$$

Approximate transformations

Bi-quadratic:

 $x' = a_1 + a_2x + a_3y + a_4x^2 + a_5y^2 + a_6xy$  $y' = a_7 + a_8x + a_9y + a_{10}x^2 + a_{11}y^2 + a_{12}xy$ 

- Bi-linear:  $x' = a_1 + a_2x + a_3y + a_4xy$  $y' = a_5 + a_6x + a_7y + a_8xy$
- Pseudo-perspective:  $x' = a_1 + a_2x + a_3y + a_4x^2 + a_5xy$  $y' = a_6 + a_7x + a_8y + a_4xy + a_5y^2$

- **o** Translation:  $x' = x + b_1$  $y' = y + b_2$
- Rigid:  $x' = x \cos \theta - y \sin \theta + b_1$  $y' = x \sin \theta + y \cos \theta + b_2$
- Affine:  $x' = a_1x + a_2y + b_1$  $y' = a_3x + a_4y + b_2$
- Projective:

Approximate transformations

Bi-quadratic:

 $x' = a_1 + a_2x + a_3y + a_4x^2 + a_5y^2 + a_6xy$  $y' = a_7 + a_8x + a_9y + a_{10}x^2 + a_{11}y^2 + a_{12}xy$ 

Bi-linear:  $x' = a_1 + a_2x + a_3y + a_4xy$  $y' = a_5 + a_6x + a_7y + a_8xy$ 

• Pseudo-perspective:  
\n
$$
x' = a_1 + a_2x + a_3y + a_4x^2 + a_5xy
$$
\n
$$
y' = a_6 + a_7x + a_8y + a_4xy + a_5y^2
$$

- **o** Translation:  $x' = x + b_1$  $y' = y + b_2$
- Rigid:  $x' = x \cos \theta - y \sin \theta + b_1$  $y' = x \sin \theta + y \cos \theta + b_2$
- Affine:  $x' = a_1x + a_2y + b_1$  $y' = a_3x + a_4y + b_2$
- Projective:

Approximate transformations

Bi-quadratic:

 $x' = a_1 + a_2x + a_3y + a_4x^2 + a_5y^2 + a_6xy$  $y' = a_7 + a_8x + a_9y + a_{10}x^2 + a_{11}y^2 + a_{12}xy$ 

Bi-linear:  $x' = a_1 + a_2x + a_3y + a_4xy$  $y' = a_5 + a_6x + a_7y + a_8xy$ 

• Pseudo-perspective:  
\n
$$
x' = a_1 + a_2x + a_3y + a_4x^2 + a_5xy
$$
\n
$$
y' = a_6 + a_7x + a_8y + a_4xy + a_5y^2
$$

- **o** Translation:  $x' = x + b_1$  $y' = y + b_2$
- Rigid:  $x' = x \cos \theta - y \sin \theta + b_1$  $y' = x \sin \theta + y \cos \theta + b_2$
- Affine:  $x' = a_1x + a_2y + b_1$  $y' = a_3x + a_4y + b_2$
- Projective:  $x' = \frac{a_1x + a_2y + b_1}{c_1x + c_2y + 1}$  $y' = \frac{a_3x + a_4y + b_2}{c_1x + c_2y + 1}$

Approximate transformations

Bi-quadratic:

 $x' = a_1 + a_2x + a_3y + a_4x^2 + a_5y^2 + a_6xy$  $y' = a_7 + a_8x + a_9y + a_{10}x^2 + a_{11}y^2 + a_{12}xy$ 

Bi-linear:  $x' = a_1 + a_2x + a_3y + a_4xy$  $y' = a_5 + a_6x + a_7y + a_8xy$ 

• Pseudo-perspective:  
\n
$$
x' = a_1 + a_2x + a_3y + a_4x^2 + a_5xy
$$
  
\n $y' = a_6 + a_7x + a_8y + a_4xy + a_5y^2$ 

- **o** Translation:  $x' = x + b_1$  $y' = y + b_2$
- Rigid:  $x' = x \cos \theta - y \sin \theta + b_1$  $y' = x \sin \theta + y \cos \theta + b_2$
- Affine:  $x' = a_1x + a_2y + b_1$  $y' = a_3x + a_4y + b_2$
- Projective:  $x' = \frac{a_1x + a_2y + b_1}{c_1x + c_2y + 1}$  $y' = \frac{a_3x + a_4y + b_2}{c_1x + c_2y + 1}$

Approximate transformations

• Bi-quadratic:

$$
x' = a_1 + a_2x + a_3y + a_4x^2 + a_5y^2 + a_6xy
$$
  

$$
y' = a_7 + a_8x + a_9y + a_{10}x^2 + a_{11}y^2 + a_{12}xy
$$

- Bi-linear:  $x' = a_1 + a_2x + a_3y + a_4xy$  $y' = a_5 + a_6x + a_7y + a_8xy$
- Pseudo-perspective:  $x' = a_1 + a_2x + a_3y + a_4x^2 + a_5xy$  $y' = a_6 + a_7x + a_8y + a_4xy + a_5y^2$

Consider first order approximation of a scalar function  $f(x)$ , from undergrad calculus,

$$
f(x_0 + \Delta x) \approx f(x_0) + \left. \frac{df(x)}{dx} \right|_{x=x_0} \Delta x
$$

Now consider a vector function  $F(\mathbf{x}) = [f_1(\mathbf{x}), f_2(\mathbf{x}), \cdots, f_M(\mathbf{x})]^T$ , where  $\mathbf{x} = [x_1, x_2, \cdots, x_N]^T$ , we have

$$
f_1(\mathbf{x}_0 + \Delta \mathbf{x}) \approx f_1(\mathbf{x}_0) + \frac{\partial f_1(\mathbf{x})}{\partial x_1}\bigg|_{\mathbf{x}=\mathbf{x}_0} \Delta x_1 + \cdots + \frac{\partial f_1(\mathbf{x})}{\partial x_N}\bigg|_{\mathbf{x}=\mathbf{x}_0} \Delta x_N
$$

$$
f_M(\mathbf{x}_0 + \Delta \mathbf{x}) \approx f_M(\mathbf{x}_0) + \frac{\partial f_M(\mathbf{x})}{\partial x_1}\bigg|_{\mathbf{x}=\mathbf{x}_0} \Delta x_1 + \dots + \frac{\partial f_M(\mathbf{x})}{\partial x_N}\bigg|_{\mathbf{x}=\mathbf{x}_0} \Delta x_N,
$$

where  $\Delta \mathbf{x} = [\Delta x_1, \Delta x_2, \cdots, \Delta x_N]^T$ 

Consider first order approximation of a scalar function  $f(x)$ , from undergrad calculus,

$$
f(x_0 + \Delta x) \approx f(x_0) + \left. \frac{df(x)}{dx} \right|_{x=x_0} \Delta x
$$

Now consider a vector function  $F(\mathbf{x}) = [f_1(\mathbf{x}), f_2(\mathbf{x}), \cdots, f_M(\mathbf{x})]^T$ , where  $\mathbf{x} = [x_1, x_2, \cdots, x_N]^T$ , we have

$$
f_1(\mathbf{x}_0 + \Delta \mathbf{x}) \approx f_1(\mathbf{x}_0) + \frac{\partial f_1(\mathbf{x})}{\partial x_1}\bigg|_{\mathbf{x}=\mathbf{x}_0} \Delta x_1 + \dots + \frac{\partial f_1(\mathbf{x})}{\partial x_N}\bigg|_{\mathbf{x}=\mathbf{x}_0} \Delta x_N
$$

$$
f_M(\mathbf{x}_0 + \Delta \mathbf{x}) \approx f_M(\mathbf{x}_0) + \frac{\partial f_M(\mathbf{x})}{\partial x_1}\bigg|_{\mathbf{x}=\mathbf{x}_0} \Delta x_1 + \cdots + \frac{\partial f_M(\mathbf{x})}{\partial x_N}\bigg|_{\mathbf{x}=\mathbf{x}_0} \Delta x_N,
$$

where  $\Delta \mathbf{x} = [\Delta x_1, \Delta x_2, \cdots, \Delta x_N]^T$ 

Consider first order approximation of a scalar function  $f(x)$ , from undergrad calculus,

$$
f(x_0 + \Delta x) \approx f(x_0) + \left. \frac{df(x)}{dx} \right|_{x=x_0} \Delta x
$$

Now consider a vector function  $F(\mathbf{x}) = [f_1(\mathbf{x}), f_2(\mathbf{x}), \cdots, f_M(\mathbf{x})]^T$ , where  $\mathbf{x} = [x_1, x_2, \cdots, x_N]^T$ , we have

$$
f_1(\mathbf{x}_0 + \Delta \mathbf{x}) \approx f_1(\mathbf{x}_0) + \left. \frac{\partial f_1(\mathbf{x})}{\partial x_1} \right|_{\mathbf{x} = \mathbf{x}_0} \Delta x_1 + \dots + \left. \frac{\partial f_1(\mathbf{x})}{\partial x_N} \right|_{\mathbf{x} = \mathbf{x}_0} \Delta x_N
$$

$$
f_M(\mathbf{x}_0 + \Delta \mathbf{x}) \approx f_M(\mathbf{x}_0) + \frac{\partial f_M(\mathbf{x})}{\partial x_1}\bigg|_{\mathbf{x} = \mathbf{x}_0} \Delta x_1 + \dots + \frac{\partial f_M(\mathbf{x})}{\partial x_N}\bigg|_{\mathbf{x} = \mathbf{x}_0} \Delta x_N,
$$

where  $\Delta \mathbf{x} = [\Delta x_1, \Delta x_2, \cdots, \Delta x_N]^T$ 

Consider first order approximation of a scalar function  $f(x)$ , from undergrad calculus,

$$
f(x_0 + \Delta x) \approx f(x_0) + \left. \frac{df(x)}{dx} \right|_{x=x_0} \Delta x
$$

Now consider a vector function  $F(\mathbf{x}) = [f_1(\mathbf{x}), f_2(\mathbf{x}), \cdots, f_M(\mathbf{x})]^T$ , where  $\mathbf{x} = [x_1, x_2, \cdots, x_N]^T$ , we have

$$
f_1(\mathbf{x}_0 + \Delta \mathbf{x}) \approx f_1(\mathbf{x}_0) + \left. \frac{\partial f_1(\mathbf{x})}{\partial x_1} \right|_{\mathbf{x} = \mathbf{x}_0} \Delta x_1 + \dots + \left. \frac{\partial f_1(\mathbf{x})}{\partial x_N} \right|_{\mathbf{x} = \mathbf{x}_0} \Delta x_N
$$

$$
f_M(\mathbf{x}_0 + \Delta \mathbf{x}) \approx f_M(\mathbf{x}_0) + \left. \frac{\partial f_M(\mathbf{x})}{\partial x_1} \right|_{\mathbf{x} = \mathbf{x}_0} \Delta x_1 + \dots + \left. \frac{\partial f_M(\mathbf{x})}{\partial x_N} \right|_{\mathbf{x} = \mathbf{x}_0} \Delta x_N,
$$

where  $\Delta \mathbf{x} = [\Delta x_1, \Delta x_2, \cdots, \Delta x_N]^T$ 

· · ·

So we have,

$$
F(\mathbf{x}_0 + \Delta \mathbf{x}) \approx F(\mathbf{x}_0) + \left( \frac{\frac{\partial f_1(\mathbf{x})}{\partial x_1}, \frac{\partial f_1(\mathbf{x})}{\partial x_2}, \cdots, \frac{\partial f_1(\mathbf{x})}{\partial x_N}}{\frac{\partial f_2(\mathbf{x})}{\partial x_1}, \frac{\partial f_2(\mathbf{x})}{\partial x_2}, \cdots, \frac{\partial f_2(\mathbf{x})}{\partial x_N}} \right)_{\mathbf{x} = \mathbf{x}_0}
$$
  $\Delta \mathbf{x},$ 

where we denote the matrix as  $\frac{\partial F(\mathbf{x}_0)}{\partial \mathbf{x}}$ , which is also known to be the Jacobian of  $F(\cdot)$  w.r.t **x** at point  $\mathbf{x}_0$ 

## Finding alignment

• Goal: Given template  $T(\mathbf{x})$ , find **p** to minimize

$$
\sum_{\mathbf{x}}[I(W(\mathbf{x};\mathbf{p}))-T(\mathbf{x})]^2
$$

• Consider  $\mathbf{p}_0 + \Delta \mathbf{p}$ ,  $\mathbf{p}_0$  is optimum if

$$
\frac{\partial}{\partial \Delta \mathbf{p}} \sum_{x} [I(W(\mathbf{x}; \mathbf{p}_0 + \Delta \mathbf{p})) - T(\mathbf{x})]^2 = 0
$$

• By Taylor series expansion,

$$
\sum_{\mathbf{x}} [I(W(\mathbf{x}; \mathbf{p}_0 + \Delta \mathbf{p})) - T(\mathbf{x})]^2
$$
  

$$
\approx \sum_{\mathbf{x}} [I(W(\mathbf{x}; \mathbf{p}_0)) + (\nabla I)^T \frac{\partial W(\mathbf{x}; \mathbf{p}_0)}{\partial \mathbf{p}} \Delta \mathbf{p} - T(\mathbf{x})]^2
$$

 $\leftarrow$ 

## Finding alignment

• Goal: Given template  $T(\mathbf{x})$ , find **p** to minimize

$$
\sum_{\mathbf{x}} [I(W(\mathbf{x};\mathbf{p}))-T(\mathbf{x})]^2
$$

• Consider  $\mathbf{p}_0 + \Delta \mathbf{p}$ ,  $\mathbf{p}_0$  is optimum if

$$
\frac{\partial}{\partial \Delta \mathbf{p}} \sum_{x} [I(W(\mathbf{x}; \mathbf{p}_0 + \Delta \mathbf{p})) - T(\mathbf{x})]^2 = 0
$$

• By Taylor series expansion,

$$
\sum_{\mathbf{x}} [I(W(\mathbf{x}; \mathbf{p}_0 + \Delta \mathbf{p})) - T(\mathbf{x})]^2
$$
  

$$
\approx \sum_{\mathbf{x}} [I(W(\mathbf{x}; \mathbf{p}_0)) + (\nabla I)^T \frac{\partial W(\mathbf{x}; \mathbf{p}_0)}{\partial \mathbf{p}} \Delta \mathbf{p} - T(\mathbf{x})]^2
$$

# Finding alignment

• Goal: Given template  $T(\mathbf{x})$ , find **p** to minimize

$$
\sum_{\mathbf{x}} [I(W(\mathbf{x};\mathbf{p}))-T(\mathbf{x})]^2
$$

• Consider  $\mathbf{p}_0 + \Delta \mathbf{p}$ ,  $\mathbf{p}_0$  is optimum if

$$
\frac{\partial}{\partial \Delta \mathbf{p}} \sum_{x} [I(W(\mathbf{x}; \mathbf{p}_0 + \Delta \mathbf{p})) - T(\mathbf{x})]^2 = 0
$$

• By Taylor series expansion,

$$
\sum_{\mathbf{x}} [I(W(\mathbf{x}; \mathbf{p}_0 + \Delta \mathbf{p})) - T(\mathbf{x})]^2
$$
  

$$
\approx \sum_{\mathbf{x}} [I(W(\mathbf{x}; \mathbf{p}_0)) + (\nabla I)^T \frac{\partial W(\mathbf{x}; \mathbf{p}_0)}{\partial \mathbf{p}} \Delta \mathbf{p} - T(\mathbf{x})]^2
$$

$$
\frac{\partial}{\partial \mathbf{\Delta p}} \sum_{\mathbf{x}} [I(W(\mathbf{x}; \mathbf{p}_0)) + (\nabla I)^T \frac{\partial W(\mathbf{x}; \mathbf{p}_0)}{\partial \mathbf{p}} \Delta \mathbf{p} - T(\mathbf{x})]^2
$$
\n
$$
= 2 \sum_{\mathbf{x}} \left[ (\nabla I)^T \frac{\partial W(\mathbf{x}; \mathbf{p}_0)}{\partial \mathbf{p}} \right]^T [I(W(\mathbf{x}; \mathbf{p}_0)) + (\nabla I)^T \frac{\partial W(\mathbf{x}; \mathbf{p}_0)}{\partial \mathbf{p}} \Delta \mathbf{p} - T(\mathbf{x})] = 0
$$
\n
$$
\Rightarrow \sum_{\mathbf{x}} \left[ (\nabla I)^T \frac{\partial W(\mathbf{x}; \mathbf{p}_0)}{\partial \mathbf{p}} \right]^T \left[ (\nabla I)^T \frac{\partial W(\mathbf{x}; \mathbf{p}_0)}{\partial \mathbf{p}} \right] \Delta \mathbf{p} =
$$
\n
$$
\sum_{\mathbf{x}} \left[ (\nabla I)^T \frac{\partial W(\mathbf{x}; \mathbf{p}_0)}{\partial \mathbf{p}} \right]^T [T(\mathbf{x}) - I(W(\mathbf{x}; \mathbf{p}_0))]
$$
\n
$$
\therefore \Delta \mathbf{p} = H^{-1} \sum_{\mathbf{x}} \left[ (\nabla I)^T \frac{\partial W(\mathbf{x}; \mathbf{p}_0)}{\partial \mathbf{p}} \right]^T [T(\mathbf{x}) - I(W(\mathbf{x}; \mathbf{p}_0))],
$$

where  $H = \sum_{\mathbf{x}} \left[ (\nabla I)^T \frac{\partial W(\mathbf{x}; \mathbf{p}_0)}{\partial \mathbf{p}} \right]^T \left[ (\nabla I)^T \frac{\partial W(\mathbf{x}; \mathbf{p}_0)}{\partial \mathbf{p}} \right]$ 

 $-11.5$ 

$$
\frac{\partial}{\partial \mathbf{\Delta p}} \sum_{\mathbf{x}} [I(W(\mathbf{x}; \mathbf{p}_0)) + (\nabla I)^T \frac{\partial W(\mathbf{x}; \mathbf{p}_0)}{\partial \mathbf{p}} \Delta \mathbf{p} - T(\mathbf{x})]^2
$$
\n
$$
= 2 \sum_{\mathbf{x}} \left[ (\nabla I)^T \frac{\partial W(\mathbf{x}; \mathbf{p}_0)}{\partial \mathbf{p}} \right]^T [I(W(\mathbf{x}; \mathbf{p}_0)) + (\nabla I)^T \frac{\partial W(\mathbf{x}; \mathbf{p}_0)}{\partial \mathbf{p}} \Delta \mathbf{p} - T(\mathbf{x})] = 0
$$
\n
$$
\Rightarrow \sum_{\mathbf{x}} \left[ (\nabla I)^T \frac{\partial W(\mathbf{x}; \mathbf{p}_0)}{\partial \mathbf{p}} \right]^T \left[ (\nabla I)^T \frac{\partial W(\mathbf{x}; \mathbf{p}_0)}{\partial \mathbf{p}} \right] \Delta \mathbf{p} =
$$
\n
$$
\sum_{\mathbf{x}} \left[ (\nabla I)^T \frac{\partial W(\mathbf{x}; \mathbf{p}_0)}{\partial \mathbf{p}} \right]^T [T(\mathbf{x}) - I(W(\mathbf{x}; \mathbf{p}_0))]
$$
\n
$$
\therefore \Delta \mathbf{p} = H^{-1} \sum_{\mathbf{x}} \left[ (\nabla I)^T \frac{\partial W(\mathbf{x}; \mathbf{p}_0)}{\partial \mathbf{p}} \right]^T [T(\mathbf{x}) - I(W(\mathbf{x}; \mathbf{p}_0))],
$$
\nwhere  $H = \sum_{\mathbf{x}} \left[ (\nabla I)^T \frac{\partial W(\mathbf{x}; \mathbf{p}_0)}{\partial \mathbf{p}} \right]^T \left[ (\nabla I)^T \frac{\partial W(\mathbf{x}; \mathbf{p}_0)}{\partial \mathbf{p}} \right]$ 

S. Cheng (OU-ECE) [Kanade-Lucas-Tomasi \(KLT\) Tracker](#page-0-0) Jan 2017 8/19

4 ID 3

$$
\frac{\partial}{\partial \mathbf{\Delta p}} \sum_{\mathbf{x}} [I(W(\mathbf{x}; \mathbf{p}_0)) + (\nabla I)^T \frac{\partial W(\mathbf{x}; \mathbf{p}_0)}{\partial \mathbf{p}} \Delta \mathbf{p} - T(\mathbf{x})]^2
$$
\n
$$
= 2 \sum_{\mathbf{x}} \left[ (\nabla I)^T \frac{\partial W(\mathbf{x}; \mathbf{p}_0)}{\partial \mathbf{p}} \right]^T [I(W(\mathbf{x}; \mathbf{p}_0)) + (\nabla I)^T \frac{\partial W(\mathbf{x}; \mathbf{p}_0)}{\partial \mathbf{p}} \Delta \mathbf{p} - T(\mathbf{x})] = 0
$$
\n
$$
\Rightarrow \sum_{\mathbf{x}} \left[ (\nabla I)^T \frac{\partial W(\mathbf{x}; \mathbf{p}_0)}{\partial \mathbf{p}} \right]^T \left[ (\nabla I)^T \frac{\partial W(\mathbf{x}; \mathbf{p}_0)}{\partial \mathbf{p}} \right] \Delta \mathbf{p} =
$$
\n
$$
\sum_{\mathbf{x}} \left[ (\nabla I)^T \frac{\partial W(\mathbf{x}; \mathbf{p}_0)}{\partial \mathbf{p}} \right]^T [T(\mathbf{x}) - I(W(\mathbf{x}; \mathbf{p}_0))]
$$
\n
$$
\therefore \Delta \mathbf{p} = H^{-1} \sum_{\mathbf{x}} \left[ (\nabla I)^T \frac{\partial W(\mathbf{x}; \mathbf{p}_0)}{\partial \mathbf{p}} \right]^T [T(\mathbf{x}) - I(W(\mathbf{x}; \mathbf{p}_0))],
$$
\nwhere  $H = \sum_{\mathbf{x}} \left[ (\nabla I)^T \frac{\partial W(\mathbf{x}; \mathbf{p}_0)}{\partial \mathbf{p}} \right]^T \left[ (\nabla I)^T \frac{\partial W(\mathbf{x}; \mathbf{p}_0)}{\partial \mathbf{p}} \right]$ 

S. Cheng (OU-ECE) [Kanade-Lucas-Tomasi \(KLT\) Tracker](#page-0-0) Jan 2017 8/19

4 ID 3

$$
\frac{\partial}{\partial \Delta \mathbf{p}} \sum_{\mathbf{x}} [I(W(\mathbf{x}; \mathbf{p}_0)) + (\nabla I)^T \frac{\partial W(\mathbf{x}; \mathbf{p}_0)}{\partial \mathbf{p}} \Delta \mathbf{p} - T(\mathbf{x})]^2
$$
\n
$$
= 2 \sum_{\mathbf{x}} \left[ (\nabla I)^T \frac{\partial W(\mathbf{x}; \mathbf{p}_0)}{\partial \mathbf{p}} \right]^T [I(W(\mathbf{x}; \mathbf{p}_0)) + (\nabla I)^T \frac{\partial W(\mathbf{x}; \mathbf{p}_0)}{\partial \mathbf{p}} \Delta \mathbf{p} - T(\mathbf{x})] = 0
$$
\n
$$
\Rightarrow \sum_{\mathbf{x}} \left[ (\nabla I)^T \frac{\partial W(\mathbf{x}; \mathbf{p}_0)}{\partial \mathbf{p}} \right]^T \left[ (\nabla I)^T \frac{\partial W(\mathbf{x}; \mathbf{p}_0)}{\partial \mathbf{p}} \right] \Delta \mathbf{p} =
$$
\n
$$
\sum_{\mathbf{x}} \left[ (\nabla I)^T \frac{\partial W(\mathbf{x}; \mathbf{p}_0)}{\partial \mathbf{p}} \right]^T [T(\mathbf{x}) - I(W(\mathbf{x}; \mathbf{p}_0))]
$$
\n
$$
\therefore \Delta \mathbf{p} = H^{-1} \sum_{\mathbf{x}} \left[ (\nabla I)^T \frac{\partial W(\mathbf{x}; \mathbf{p}_0)}{\partial \mathbf{p}} \right]^T [T(\mathbf{x}) - I(W(\mathbf{x}; \mathbf{p}_0))],
$$

where  $H = \sum_{\mathbf{x}} \left[ (\nabla I)^T \frac{\partial W(\mathbf{x}; \mathbf{p}_0)}{\partial \mathbf{p}} \right]^T \left[ (\nabla I)^T \frac{\partial W(\mathbf{x}; \mathbf{p}_0)}{\partial \mathbf{p}} \right]$  $-11$ 

$$
\frac{\partial}{\partial \Delta p} \sum_{\mathbf{x}} [I(W(\mathbf{x}; \mathbf{p}_0)) + (\nabla I)^T \frac{\partial W(\mathbf{x}; \mathbf{p}_0)}{\partial \mathbf{p}} \Delta \mathbf{p} - T(\mathbf{x})]^2
$$
  
\n
$$
= 2 \sum_{\mathbf{x}} \left[ (\nabla I)^T \frac{\partial W(\mathbf{x}; \mathbf{p}_0)}{\partial \mathbf{p}} \right]^T [I(W(\mathbf{x}; \mathbf{p}_0)) + (\nabla I)^T \frac{\partial W(\mathbf{x}; \mathbf{p}_0)}{\partial \mathbf{p}} \Delta \mathbf{p} - T(\mathbf{x})] = 0
$$
  
\n
$$
\Rightarrow \sum_{\mathbf{x}} \left[ (\nabla I)^T \frac{\partial W(\mathbf{x}; \mathbf{p}_0)}{\partial \mathbf{p}} \right]^T \left[ (\nabla I)^T \frac{\partial W(\mathbf{x}; \mathbf{p}_0)}{\partial \mathbf{p}} \right] \Delta \mathbf{p} =
$$
  
\n
$$
\sum_{\mathbf{x}} \left[ (\nabla I)^T \frac{\partial W(\mathbf{x}; \mathbf{p}_0)}{\partial \mathbf{p}} \right]^T [T(\mathbf{x}) - I(W(\mathbf{x}; \mathbf{p}_0))]
$$
  
\n
$$
\therefore \Delta \mathbf{p} = H^{-1} \sum_{\mathbf{x}} \left[ (\nabla I)^T \frac{\partial W(\mathbf{x}; \mathbf{p}_0)}{\partial \mathbf{p}} \right]^T [T(\mathbf{x}) - I(W(\mathbf{x}; \mathbf{p}_0))],
$$
  
\nwhere  $H = \sum_{\mathbf{x}} \left[ (\nabla I)^T \frac{\partial W(\mathbf{x}; \mathbf{p}_0)}{\partial \mathbf{p}} \right]^T \left[ (\nabla I)^T \frac{\partial W(\mathbf{x}; \mathbf{p}_0)}{\partial \mathbf{p}} \right]$ 

For translation motion, we may write  $W(\mathbf{x}; \mathbf{p}) = \mathbf{x} + \mathbf{p}$ , thus  $\frac{\partial W}{\partial \mathbf{p}} =$  $\int \frac{\partial}{\partial p_1}(x_1+p_1) \frac{\partial}{\partial p_1}$  $rac{\partial}{\partial p_2}(x_1+p_1)$ ∂  $\frac{\partial}{\partial p_1}(x_2+p_2)$   $\frac{\partial}{\partial p_1}$  $\frac{\partial}{\partial p_2}(x_2+p_2)$  $\setminus$  $=\begin{pmatrix} 1 & 0 \ 0 & 1 \end{pmatrix}$ . Then  $(\nabla I)^T \frac{\partial W}{\partial x}$  $\frac{\partial W}{\partial \mathbf{p}} = \left(\frac{\partial I}{\partial x}\right)$  $\left(\begin{matrix} \frac{\partial I}{\partial y} \end{matrix}\right) \left(\begin{matrix} 1 & 0 \ 0 & 1 \end{matrix}\right) = \left(\begin{matrix} \frac{\partial I}{\partial x} \end{matrix}\right)$  $\frac{\partial I}{\partial y}\bigg)$ 

$$
H = \sum_{\mathbf{x}} \left[ (\nabla I)^T \frac{\partial W}{\partial \mathbf{p}_0} \right]^T \left[ (\nabla I)^T \frac{\partial W}{\partial \mathbf{p}_0} \right] = \sum_{\mathbf{x}} \begin{pmatrix} \left( \frac{\partial I}{\partial x} \right)^2 & \frac{\partial I}{\partial x} \frac{\partial I}{\partial y} \\ \frac{\partial I}{\partial x} \frac{\partial I}{\partial y} & \left( \frac{\partial I}{\partial y} \right)^2 \end{pmatrix},
$$

which btw is the same matrix we saw in a Harris corner detector

For translation motion, we may write  $W(\mathbf{x}; \mathbf{p}) = \mathbf{x} + \mathbf{p}$ , thus  $\frac{\partial W}{\partial \mathbf{p}} =$  $\int \frac{\partial}{\partial p_1}(x_1+p_1) \frac{\partial}{\partial p_1}$  $rac{\partial}{\partial p_2}(x_1+p_1)$ ∂  $\frac{\partial}{\partial p_1}(x_2+p_2)$   $\frac{\partial}{\partial p_1}$  $\frac{\partial}{\partial p_2}(x_2+p_2)$  $\setminus$  $=\begin{pmatrix} 1 & 0 \ 0 & 1 \end{pmatrix}$  . Then  $(\nabla I)^T \frac{\partial W}{\partial x}$  $\frac{\partial W}{\partial \mathbf{p}} = \left(\frac{\partial I}{\partial x}\right)$  $\left(\begin{matrix} \frac{\partial I}{\partial y} \end{matrix}\right) \left(\begin{matrix} 1 & 0 \ 0 & 1 \end{matrix}\right) = \left(\begin{matrix} \frac{\partial I}{\partial x} \end{matrix}\right)$  $\frac{\partial I}{\partial y}\bigg)$ 

$$
H = \sum_{\mathbf{x}} \left[ (\nabla I)^T \frac{\partial W}{\partial \mathbf{p}_0} \right]^T \left[ (\nabla I)^T \frac{\partial W}{\partial \mathbf{p}_0} \right] = \sum_{\mathbf{x}} \begin{pmatrix} \left( \frac{\partial I}{\partial x} \right)^2 & \frac{\partial I}{\partial x} \frac{\partial I}{\partial y} \\ \frac{\partial I}{\partial x} \frac{\partial I}{\partial y} & \left( \frac{\partial I}{\partial y} \right)^2 \end{pmatrix},
$$

which btw is the same matrix we saw in a Harris corner detector

つひへ

For translation motion, we may write  $W(\mathbf{x}; \mathbf{p}) = \mathbf{x} + \mathbf{p}$ , thus  $\frac{\partial W}{\partial \mathbf{p}} =$  $\int \frac{\partial}{\partial p_1}(x_1+p_1) \frac{\partial}{\partial p_1}$  $rac{\partial}{\partial p_2}(x_1+p_1)$ ∂  $\frac{\partial}{\partial p_1}(x_2+p_2)$   $\frac{\partial}{\partial p_1}$  $\frac{\partial}{\partial p_2}(x_2+p_2)$  $\setminus$  $=\begin{pmatrix} 1 & 0 \\ 0 & 1 \end{pmatrix}$ . Then  $(\nabla I)^T \frac{\partial W}{\partial x}$  $\frac{\partial W}{\partial \mathbf{p}} = \left(\frac{\partial I}{\partial x}\right)$ ∂x  $\left(\begin{matrix} \frac{\partial I}{\partial y} \end{matrix}\right) \left(\begin{matrix} 1 & 0 \ 0 & 1 \end{matrix}\right) = \left(\begin{matrix} \frac{\partial I}{\partial x} \end{matrix}\right)$ ∂x  $\frac{\partial I}{\partial y}\Big)$ 

$$
H = \sum_{\mathbf{x}} \left[ (\nabla I)^T \frac{\partial W}{\partial \mathbf{p}_0} \right]^T \left[ (\nabla I)^T \frac{\partial W}{\partial \mathbf{p}_0} \right] = \sum_{\mathbf{x}} \begin{pmatrix} \left( \frac{\partial I}{\partial x} \right)^2 & \frac{\partial I}{\partial x} \frac{\partial I}{\partial y} \\ \frac{\partial I}{\partial x} \frac{\partial I}{\partial y} & \left( \frac{\partial I}{\partial y} \right)^2 \end{pmatrix},
$$

which btw is the same matrix we saw in a Harris corner detector

For translation motion, we may write  $W(\mathbf{x}; \mathbf{p}) = \mathbf{x} + \mathbf{p}$ , thus  $\frac{\partial W}{\partial \mathbf{p}} =$  $\int \frac{\partial}{\partial p_1}(x_1+p_1) \frac{\partial}{\partial p_1}$  $rac{\partial}{\partial p_2}(x_1+p_1)$ ∂  $\frac{\partial}{\partial p_1}(x_2+p_2)$   $\frac{\partial}{\partial p_1}$  $\frac{\partial}{\partial p_2}(x_2+p_2)$  $\setminus$  $=\begin{pmatrix} 1 & 0 \\ 0 & 1 \end{pmatrix}$ . Then  $(\nabla I)^T \frac{\partial W}{\partial x}$  $\frac{\partial W}{\partial \mathbf{p}} = \left(\frac{\partial I}{\partial x}\right)$ ∂x  $\left(\begin{matrix} \frac{\partial I}{\partial y} \end{matrix}\right) \left(\begin{matrix} 1 & 0 \ 0 & 1 \end{matrix}\right) = \left(\begin{matrix} \frac{\partial I}{\partial x} \end{matrix}\right)$ ∂x  $\frac{\partial I}{\partial y}\Big)$ 

and

$$
H = \sum_{\mathbf{x}} \left[ (\nabla I)^T \frac{\partial W}{\partial \mathbf{p}_0} \right]^T \left[ (\nabla I)^T \frac{\partial W}{\partial \mathbf{p}_0} \right] = \sum_{\mathbf{x}} \begin{pmatrix} \left( \frac{\partial I}{\partial x} \right)^2 & \frac{\partial I}{\partial x} \frac{\partial I}{\partial y} \\ \frac{\partial I}{\partial x} \frac{\partial I}{\partial y} & \left( \frac{\partial I}{\partial y} \right)^2 \end{pmatrix},
$$

which btw is the same matrix we saw in a Harris corner detector

つひへ

# Computing the Jacobian  $\frac{\partial W}{\partial \mathbf{p}}$ Richard Szeliski, "Computer Vision: Algorithms and Applications"

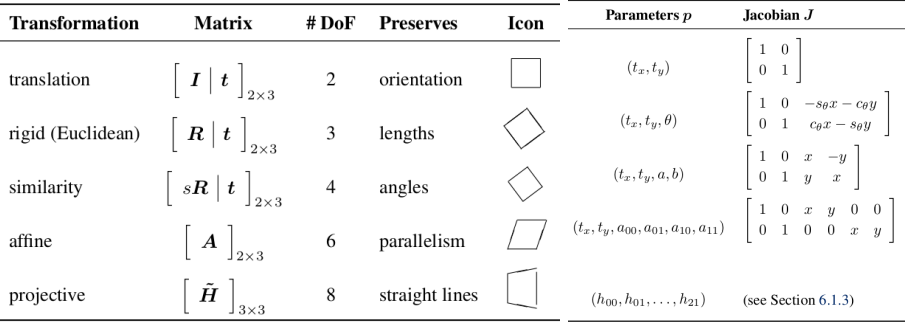

 $\leftarrow$ 

$$
\Delta \mathbf{p} = H^{-1} \sum_{\mathbf{x}} \left[ (\nabla I)^T \frac{\partial W}{\partial \mathbf{p}} \right]^T \left( T(\mathbf{x}) - I(W(\mathbf{x}; \mathbf{p})) \right)
$$

#### • KLT is an iterative algorithm

- Similar to iternative Lucas-Kanade but extend to arbitrary transform
- $\Delta \mathbf{p} \leftarrow H^{-1} \sum_{\mathbf{x}} \left[ (\nabla I)^T \frac{\partial W}{\partial \mathbf{p}} \right]^T \left( T(\mathbf{x}) I(W(\mathbf{x}; \mathbf{p})) \right)$
- $\bullet$   $p \leftarrow p + \Delta p$

$$
\Delta \mathbf{p} = H^{-1} \sum_{\mathbf{x}} \left[ (\nabla I)^T \frac{\partial W}{\partial \mathbf{p}} \right]^T \left( T(\mathbf{x}) - I(W(\mathbf{x}; \mathbf{p})) \right)
$$

- KLT is an iterative algorithm
	- Similar to iternative Lucas-Kanade but extend to arbitrary transform
	- $\Delta \mathbf{p} \leftarrow H^{-1} \sum_{\mathbf{x}} \left[ (\nabla I)^T \frac{\partial W}{\partial \mathbf{p}} \right]^T \left( T(\mathbf{x}) I(W(\mathbf{x}; \mathbf{p})) \right)$  $\bullet$   $p \leftarrow p + \Delta p$

$$
\Delta \mathbf{p} = H^{-1} \sum_{\mathbf{x}} \left[ (\nabla I)^T \frac{\partial W}{\partial \mathbf{p}} \right]^T \left( T(\mathbf{x}) - I(W(\mathbf{x}; \mathbf{p})) \right)
$$

- KLT is an iterative algorithm
	- Similar to iternative Lucas-Kanade but extend to arbitrary transform
	- $\Delta \mathbf{p} \leftarrow H^{-1} \sum_{\mathbf{x}} \left[ (\nabla I)^T \frac{\partial W}{\partial \mathbf{p}} \right]^T \left( T(\mathbf{x}) I(W(\mathbf{x}; \mathbf{p})) \right)$
	- $\bullet$   $p \leftarrow p + \Delta p$

$$
\Delta \mathbf{p} = H^{-1} \sum_{\mathbf{x}} \left[ (\nabla I)^T \frac{\partial W}{\partial \mathbf{p}} \right]^T \left( T(\mathbf{x}) - I(W(\mathbf{x}; \mathbf{p})) \right)
$$

- KLT is an iterative algorithm
	- Similar to iternative Lucas-Kanade but extend to arbitrary transform
	- $\Delta \mathbf{p} \leftarrow H^{-1} \sum_{\mathbf{x}} \left[ (\nabla I)^T \frac{\partial W}{\partial \mathbf{p}} \right]^T \left( T(\mathbf{x}) I(W(\mathbf{x}; \mathbf{p})) \right)$
	- $p \leftarrow p + \Delta p$

$$
\Delta \mathbf{p} = H^{-1} \sum_{\mathbf{x}} \left[ (\nabla I)^T \frac{\partial W}{\partial \mathbf{p}} \right]^T \left( T(\mathbf{x}) - I(W(\mathbf{x}; \mathbf{p})) \right)
$$

- $\bullet$  Warp I with  $W(\mathbf{x}; \mathbf{p})$
- Subtract *I* from T
- Compute gradient  $\nabla I$  of warped image
- **1** Evaluate the Jacobian  $\frac{\partial W}{\partial \mathbf{p}}$  at  $(\mathbf{x}; \mathbf{p})$
- **5** Compute the product  $(\nabla I)^T \frac{\partial W}{\partial \mathbf{p}}$
- **O** Compute inverse Hessian  $H = \sum_{\mathbf{x}} \left( (\nabla I)^T \frac{\partial W}{\partial \mathbf{p}} \right)^T \left( (\nabla I)^T \frac{\partial W}{\partial \mathbf{p}} \right)$
- **O** Compute descend-error product  $\sum_{\mathbf{x}} \left[ (\nabla I)^T \frac{\partial W}{\partial \mathbf{p}} \right]^T (T(\mathbf{x}) I(W(\mathbf{x}; \mathbf{p})))$
- Compute  $\Delta p$
- **9** Update parameters  $p \rightarrow p + \Delta p$

4 0 8

$$
\Delta \mathbf{p} = H^{-1} \sum_{\mathbf{x}} \left[ (\nabla I)^T \frac{\partial W}{\partial \mathbf{p}} \right]^T \left( T(\mathbf{x}) - I(W(\mathbf{x}; \mathbf{p})) \right)
$$

- $\bullet$  Warp I with  $W(\mathbf{x}; \mathbf{p})$
- 2 Subtract *I* from *T*
- Compute gradient  $\nabla I$  of warped image
- **1** Evaluate the Jacobian  $\frac{\partial W}{\partial \mathbf{p}}$  at  $(\mathbf{x}; \mathbf{p})$
- **5** Compute the product  $(\nabla I)^T \frac{\partial W}{\partial \mathbf{p}}$
- **O** Compute inverse Hessian  $H = \sum_{\mathbf{x}} \left( (\nabla I)^T \frac{\partial W}{\partial \mathbf{p}} \right)^T \left( (\nabla I)^T \frac{\partial W}{\partial \mathbf{p}} \right)$
- **O** Compute descend-error product  $\sum_{\mathbf{x}} \left[ (\nabla I)^T \frac{\partial W}{\partial \mathbf{p}} \right]^T (T(\mathbf{x}) I(W(\mathbf{x}; \mathbf{p})))$
- Compute  $\Delta p$
- **9** Update parameters  $p \rightarrow p + \Delta p$

4 0 8

$$
\Delta \mathbf{p} = H^{-1} \sum_{\mathbf{x}} \left[ (\nabla I)^T \frac{\partial W}{\partial \mathbf{p}} \right]^T \left( T(\mathbf{x}) - I(W(\mathbf{x}; \mathbf{p})) \right)
$$

- $\bullet$  Warp I with  $W(\mathbf{x}; \mathbf{p})$
- 2 Subtract *I* from *T*
- <sup>3</sup> Compute gradient ∇I of warped image
- **1** Evaluate the Jacobian  $\frac{\partial W}{\partial \mathbf{p}}$  at  $(\mathbf{x}; \mathbf{p})$
- **5** Compute the product  $(\nabla I)^T \frac{\partial W}{\partial \mathbf{p}}$
- **O** Compute inverse Hessian  $H = \sum_{\mathbf{x}} \left( (\nabla I)^T \frac{\partial W}{\partial \mathbf{p}} \right)^T \left( (\nabla I)^T \frac{\partial W}{\partial \mathbf{p}} \right)$
- **O** Compute descend-error product  $\sum_{\mathbf{x}} \left[ (\nabla I)^T \frac{\partial W}{\partial \mathbf{p}} \right]^T (T(\mathbf{x}) I(W(\mathbf{x}; \mathbf{p})))$
- Compute  $\Delta p$
- **9** Update parameters  $p \rightarrow p + \Delta p$

4 0 8

$$
\Delta \mathbf{p} = H^{-1} \sum_{\mathbf{x}} \left[ (\nabla I)^T \frac{\partial W}{\partial \mathbf{p}} \right]^T \left( T(\mathbf{x}) - I(W(\mathbf{x}; \mathbf{p})) \right)
$$

- $\bullet$  Warp I with  $W(\mathbf{x}; \mathbf{p})$
- 2 Subtract *I* from *T*
- <sup>3</sup> Compute gradient ∇I of warped image
- **D** Evaluate the Jacobian  $\frac{\partial W}{\partial \mathbf{p}}$  at  $(\mathbf{x}; \mathbf{p})$
- **5** Compute the product  $(\nabla I)^T \frac{\partial W}{\partial \mathbf{p}}$
- **O** Compute inverse Hessian  $H = \sum_{\mathbf{x}} \left( (\nabla I)^T \frac{\partial W}{\partial \mathbf{p}} \right)^T \left( (\nabla I)^T \frac{\partial W}{\partial \mathbf{p}} \right)$
- **O** Compute descend-error product  $\sum_{\mathbf{x}} \left[ (\nabla I)^T \frac{\partial W}{\partial \mathbf{p}} \right]^T (T(\mathbf{x}) I(W(\mathbf{x}; \mathbf{p})))$
- Compute  $\Delta p$
- **9** Update parameters  $p \rightarrow p + \Delta p$

$$
\Delta \mathbf{p} = H^{-1} \sum_{\mathbf{x}} \left[ (\nabla I)^T \frac{\partial W}{\partial \mathbf{p}} \right]^T \left( T(\mathbf{x}) - I(W(\mathbf{x}; \mathbf{p})) \right)
$$

- $\bullet$  Warp I with  $W(\mathbf{x}; \mathbf{p})$
- 2 Subtract *I* from T
- <sup>3</sup> Compute gradient ∇I of warped image
- **D** Evaluate the Jacobian  $\frac{\partial W}{\partial \mathbf{p}}$  at  $(\mathbf{x}; \mathbf{p})$
- **5** Compute the product  $(\nabla I)^T \frac{\partial W}{\partial \mathbf{p}}$
- **O** Compute inverse Hessian  $H = \sum_{\mathbf{x}} \left( (\nabla I)^T \frac{\partial W}{\partial \mathbf{p}} \right)^T \left( (\nabla I)^T \frac{\partial W}{\partial \mathbf{p}} \right)$
- **O** Compute descend-error product  $\sum_{\mathbf{x}} \left[ (\nabla I)^T \frac{\partial W}{\partial \mathbf{p}} \right]^T (T(\mathbf{x}) I(W(\mathbf{x}; \mathbf{p})))$
- Compute  $\Delta p$
- **9** Update parameters  $p \rightarrow p + \Delta p$

$$
\Delta \mathbf{p} = H^{-1} \sum_{\mathbf{x}} \left[ (\nabla I)^T \frac{\partial W}{\partial \mathbf{p}} \right]^T \left( T(\mathbf{x}) - I(W(\mathbf{x}; \mathbf{p})) \right)
$$

- $\bullet$  Warp I with  $W(\mathbf{x}; \mathbf{p})$
- 2 Subtract *I* from T
- <sup>3</sup> Compute gradient ∇I of warped image
- **D** Evaluate the Jacobian  $\frac{\partial W}{\partial \mathbf{p}}$  at  $(\mathbf{x}; \mathbf{p})$
- **5** Compute the product  $(\nabla I)^T \frac{\partial W}{\partial \mathbf{p}}$
- **6** Compute inverse Hessian  $H = \sum_{\mathbf{x}} \left( (\nabla I)^T \frac{\partial W}{\partial \mathbf{p}} \right)^T \left( (\nabla I)^T \frac{\partial W}{\partial \mathbf{p}} \right)$
- **O** Compute descend-error product  $\sum_{\mathbf{x}} \left[ (\nabla I)^T \frac{\partial W}{\partial \mathbf{p}} \right]^T (T(\mathbf{x}) I(W(\mathbf{x}; \mathbf{p})))$
- Compute  $\Delta p$
- **9** Update parameters  $p \rightarrow p + \Delta p$

$$
\Delta \mathbf{p} = H^{-1} \sum_{\mathbf{x}} \left[ (\nabla I)^T \frac{\partial W}{\partial \mathbf{p}} \right]^T \left( T(\mathbf{x}) - I(W(\mathbf{x}; \mathbf{p})) \right)
$$

- Warp I with  $W(\mathbf{x}; \mathbf{p})$
- 2 Subtract *I* from T
- <sup>3</sup> Compute gradient ∇I of warped image
- **D** Evaluate the Jacobian  $\frac{\partial W}{\partial \mathbf{p}}$  at  $(\mathbf{x}; \mathbf{p})$
- **5** Compute the product  $(\nabla I)^T \frac{\partial W}{\partial \mathbf{p}}$
- **6** Compute inverse Hessian  $H = \sum_{\mathbf{x}} \left( (\nabla I)^T \frac{\partial W}{\partial \mathbf{p}} \right)^T \left( (\nabla I)^T \frac{\partial W}{\partial \mathbf{p}} \right)$
- **Compute descend-error product**  $\sum_{\mathbf{x}} \left[ (\nabla I)^T \frac{\partial W}{\partial \mathbf{p}} \right]^T (T(\mathbf{x}) I(W(\mathbf{x}; \mathbf{p})))$
- Compute  $\Delta p$
- **9** Update parameters  $p \rightarrow p + \Delta p$

$$
\Delta \mathbf{p} = H^{-1} \sum_{\mathbf{x}} \left[ (\nabla I)^T \frac{\partial W}{\partial \mathbf{p}} \right]^T \left( T(\mathbf{x}) - I(W(\mathbf{x}; \mathbf{p})) \right)
$$

- Warp I with  $W(\mathbf{x}; \mathbf{p})$
- 2 Subtract *I* from T
- <sup>3</sup> Compute gradient ∇I of warped image
- **D** Evaluate the Jacobian  $\frac{\partial W}{\partial \mathbf{p}}$  at  $(\mathbf{x}; \mathbf{p})$
- **5** Compute the product  $(\nabla I)^T \frac{\partial W}{\partial \mathbf{p}}$
- **6** Compute inverse Hessian  $H = \sum_{\mathbf{x}} \left( (\nabla I)^T \frac{\partial W}{\partial \mathbf{p}} \right)^T \left( (\nabla I)^T \frac{\partial W}{\partial \mathbf{p}} \right)$
- **Compute descend-error product**  $\sum_{\mathbf{x}} \left[ (\nabla I)^T \frac{\partial W}{\partial \mathbf{p}} \right]^T (T(\mathbf{x}) I(W(\mathbf{x}; \mathbf{p})))$
- Compute  $\Delta p$
- **9** Update parameters  $p \rightarrow p + \Delta p$

$$
\Delta \mathbf{p} = H^{-1} \sum_{\mathbf{x}} \left[ (\nabla I)^T \frac{\partial W}{\partial \mathbf{p}} \right]^T \left( T(\mathbf{x}) - I(W(\mathbf{x}; \mathbf{p})) \right)
$$

- Warp I with  $W(\mathbf{x}; \mathbf{p})$
- 2 Subtract *I* from T
- <sup>3</sup> Compute gradient ∇I of warped image
- **D** Evaluate the Jacobian  $\frac{\partial W}{\partial \mathbf{p}}$  at  $(\mathbf{x}; \mathbf{p})$
- **5** Compute the product  $(\nabla I)^T \frac{\partial W}{\partial \mathbf{p}}$
- **6** Compute inverse Hessian  $H = \sum_{\mathbf{x}} \left( (\nabla I)^T \frac{\partial W}{\partial \mathbf{p}} \right)^T \left( (\nabla I)^T \frac{\partial W}{\partial \mathbf{p}} \right)$
- **Compute descend-error product**  $\sum_{\mathbf{x}} \left[ (\nabla I)^T \frac{\partial W}{\partial \mathbf{p}} \right]^T (T(\mathbf{x}) I(W(\mathbf{x}; \mathbf{p})))$
- Compute  $\Delta p$
- **9** Update parameters  $\mathbf{p} \to \mathbf{p} + \Delta \mathbf{p}$

$$
\Delta \mathbf{p} = H^{-1} \sum_{\mathbf{x}} \left[ (\nabla I)^T \frac{\partial W}{\partial \mathbf{p}} \right]^T \left( T(\mathbf{x}) - I(W(\mathbf{x}; \mathbf{p})) \right)
$$

- Warp I with  $W(\mathbf{x}; \mathbf{p})$
- 2 Subtract *I* from T
- <sup>3</sup> Compute gradient ∇I of warped image
- **1** Evaluate the Jacobian  $\frac{\partial W}{\partial \mathbf{p}}$  at  $(\mathbf{x}; \mathbf{p})$
- **5** Compute the product  $(\nabla I)^T \frac{\partial W}{\partial \mathbf{p}}$
- **6** Compute inverse Hessian  $H = \sum_{\mathbf{x}} \left( (\nabla I)^T \frac{\partial W}{\partial \mathbf{p}} \right)^T \left( (\nabla I)^T \frac{\partial W}{\partial \mathbf{p}} \right)$
- **Compute descend-error product**  $\sum_{\mathbf{x}} \left[ (\nabla I)^T \frac{\partial W}{\partial \mathbf{p}} \right]^T (T(\mathbf{x}) I(W(\mathbf{x}; \mathbf{p})))$
- Compute  $\Delta p$
- **9** Update parameters  $\mathbf{p} \to \mathbf{p} + \Delta \mathbf{p}$

## Some variations of Kanade-Lucas-Tomasi algorithms

• Instead of considering

$$
\frac{\partial}{\partial \Delta \mathbf{p}} \sum_{\mathbf{x}} [I(W(\mathbf{x}; \mathbf{p_0} + \Delta \mathbf{p})) - T(\mathbf{x})]^2 = 0
$$

We can approximate the above as

$$
\frac{\partial}{\partial \Delta \mathbf{p}} \sum_{x} [I(W(W(\mathbf{x}; \mathbf{p}_0); \Delta \mathbf{p}))) - T(\mathbf{x})]^2 = 0
$$

If we go through the same deviation, this will lead to the so-called "compositional algorithm"

• More interestingly, note that our goal is that  $p_0$  should be stationary w.r.t. any ∆p, therefore we can also consider ("inverse compositional alignment")

$$
\frac{\partial}{\partial \Delta \mathbf{p}} \sum_{x} [I(W(W(\mathbf{x}; \mathbf{p}_0); -\Delta \mathbf{p})) - T(\mathbf{x})]^2
$$

$$
\approx \frac{\partial}{\partial \Delta \mathbf{p}} \sum_{x} [I(W(\mathbf{x}; \mathbf{p}_0)) - T(W(\mathbf{x}; \Delta \mathbf{p}))]^2 = 0
$$

## Some variations of Kanade-Lucas-Tomasi algorithms

• Instead of considering

$$
\frac{\partial}{\partial \Delta \mathbf{p}} \sum_{\mathbf{x}} [I(W(\mathbf{x}; \mathbf{p_0} + \Delta \mathbf{p})) - T(\mathbf{x})]^2 = 0
$$

We can approximate the above as

$$
\frac{\partial}{\partial \Delta \mathbf{p}} \sum_{x} [I(W(W(\mathbf{x}; \mathbf{p}_0); \Delta \mathbf{p}))) - T(\mathbf{x})]^2 = 0
$$

If we go through the same deviation, this will lead to the so-called "compositional algorithm"

 $\bullet$  More interestingly, note that our goal is that  $\mathbf{p}_0$  should be stationary w.r.t. any ∆p, therefore we can also consider ("inverse compositional alignment")

$$
\frac{\partial}{\partial \Delta \mathbf{p}} \sum_{x} [I(W(W(\mathbf{x}; \mathbf{p}_0); -\Delta \mathbf{p})) - T(\mathbf{x})]^2
$$

$$
\approx \frac{\partial}{\partial \Delta \mathbf{p}} \sum_{x} [I(W(\mathbf{x}; \mathbf{p}_0)) - T(W(\mathbf{x}; \Delta \mathbf{p}))]^2 = 0
$$

## Some variations of Kanade-Lucas-Tomasi algorithms

• Instead of considering

$$
\frac{\partial}{\partial \Delta \mathbf{p}} \sum_{\mathbf{x}} [I(W(\mathbf{x}; \mathbf{p_0} + \Delta \mathbf{p})) - T(\mathbf{x})]^2 = 0
$$

We can approximate the above as

$$
\frac{\partial}{\partial \Delta \mathbf{p}} \sum_{x} [I(W(W(\mathbf{x}; \mathbf{p}_0); \Delta \mathbf{p}))) - T(\mathbf{x})]^2 = 0
$$

If we go through the same deviation, this will lead to the so-called "compositional algorithm"

 $\bullet$  More interestingly, note that our goal is that  $\mathbf{p}_0$  should be stationary w.r.t. any ∆p, therefore we can also consider ("inverse compositional alignment")

$$
\frac{\partial}{\partial \Delta \mathbf{p}} \sum_{x} [I(W(W(\mathbf{x}; \mathbf{p}_0); -\Delta \mathbf{p})) - T(\mathbf{x})]^2
$$

$$
\approx \frac{\partial}{\partial \Delta \mathbf{p}} \sum_{x} [I(W(\mathbf{x}; \mathbf{p}_0)) - T(W(\mathbf{x}; \Delta \mathbf{p}))]^2 = 0
$$

#### <u>∂</u>  $\frac{\partial}{\partial \Delta \mathbf{p}} \sum_x [I(W(\mathbf{x};\mathbf{p}_0))) - T(W(\mathbf{x};\Delta \mathbf{p}))]^2 = 0$

$$
\frac{\partial}{\partial \Delta \mathbf{p}} \sum_{\mathbf{x}} [I(W(\mathbf{x}; \mathbf{p}_0)) - T(W(\mathbf{x}; \Delta \mathbf{p}))]^2
$$
\n
$$
\approx \frac{\partial}{\partial \Delta \mathbf{p}} \sum_{\mathbf{x}} [I(W(\mathbf{x}; \mathbf{p}_0)) - T(W(\mathbf{x}; \mathbf{0})) - (\nabla T)^T \frac{\partial W(\mathbf{x}; \mathbf{0})}{\partial \mathbf{p}} \Delta \mathbf{p}]^2
$$
\n
$$
= -2 \sum_{\mathbf{x}} \left[ (\nabla T)^T \frac{\partial W(\mathbf{x}; \mathbf{0})}{\partial \mathbf{p}} \right]^T [I(W(\mathbf{x}; \mathbf{p}_0)) - T(\mathbf{x}) - (\nabla T)^T \frac{\partial W(\mathbf{x}; \mathbf{0})}{\partial \mathbf{p}} \Delta \mathbf{p}] = 0
$$

$$
\therefore \Delta \mathbf{p} = H^{-1} \sum_{\mathbf{x}} \left[ (\nabla T)^T \frac{\partial W(\mathbf{x}; \mathbf{0})}{\partial \mathbf{p}} \right]^T [I(W(\mathbf{x}; \mathbf{p}_0)) - T(\mathbf{x})],
$$

where  $H = \sum_{\mathbf{x}} \left[ (\nabla T)^T \frac{\partial W(\mathbf{x}; \mathbf{0})}{\partial \mathbf{p}} \right]^T \left[ (\nabla T)^T \frac{\partial W(\mathbf{x}; \mathbf{0})}{\partial \mathbf{p}} \right]$ 

4 0 8

#### <u>∂</u>  $\frac{\partial}{\partial \Delta \mathbf{p}} \sum_x [I(W(\mathbf{x};\mathbf{p}_0))) - T(W(\mathbf{x};\Delta \mathbf{p}))]^2 = 0$

$$
\frac{\partial}{\partial \Delta \mathbf{p}} \sum_{x} [I(W(\mathbf{x}; \mathbf{p}_0)) - T(W(\mathbf{x}; \Delta \mathbf{p}))]^2
$$
\n
$$
\approx \frac{\partial}{\partial \Delta \mathbf{p}} \sum_{\mathbf{x}} [I(W(\mathbf{x}; \mathbf{p}_0)) - T(W(\mathbf{x}; \mathbf{0})) - (\nabla T)^T \frac{\partial W(\mathbf{x}; \mathbf{0})}{\partial \mathbf{p}} \Delta \mathbf{p}]^2
$$
\n
$$
= -2 \sum_{\mathbf{x}} \left[ (\nabla T)^T \frac{\partial W(\mathbf{x}; \mathbf{0})}{\partial \mathbf{p}} \right]^T [I(W(\mathbf{x}; \mathbf{p}_0)) - T(\mathbf{x}) - (\nabla T)^T \frac{\partial W(\mathbf{x}; \mathbf{0})}{\partial \mathbf{p}} \Delta \mathbf{p}] = 0
$$

$$
\therefore \Delta \mathbf{p} = H^{-1} \sum_{\mathbf{x}} \left[ (\nabla T)^T \frac{\partial W(\mathbf{x}; \mathbf{0})}{\partial \mathbf{p}} \right]^T [I(W(\mathbf{x}; \mathbf{p}_0)) - T(\mathbf{x})],
$$

where  $H = \sum_{\mathbf{x}} \left[ (\nabla T)^T \frac{\partial W(\mathbf{x}; \mathbf{0})}{\partial \mathbf{p}} \right]^T \left[ (\nabla T)^T \frac{\partial W(\mathbf{x}; \mathbf{0})}{\partial \mathbf{p}} \right]$ 

4 0 8

#### <u>∂</u>  $\frac{\partial}{\partial \Delta \mathbf{p}} \sum_x [I(W(\mathbf{x};\mathbf{p}_0))) - T(W(\mathbf{x};\Delta \mathbf{p}))]^2 = 0$

$$
\frac{\partial}{\partial \Delta \mathbf{p}} \sum_{x} [I(W(\mathbf{x}; \mathbf{p}_0)) - T(W(\mathbf{x}; \Delta \mathbf{p}))]^2
$$
\n
$$
\approx \frac{\partial}{\partial \Delta \mathbf{p}} \sum_{\mathbf{x}} [I(W(\mathbf{x}; \mathbf{p}_0)) - T(W(\mathbf{x}; \mathbf{0})) - (\nabla T)^T \frac{\partial W(\mathbf{x}; \mathbf{0})}{\partial \mathbf{p}} \Delta \mathbf{p}]^2
$$
\n
$$
= -2 \sum_{\mathbf{x}} \left[ (\nabla T)^T \frac{\partial W(\mathbf{x}; \mathbf{0})}{\partial \mathbf{p}} \right]^T [I(W(\mathbf{x}; \mathbf{p}_0)) - T(\mathbf{x}) - (\nabla T)^T \frac{\partial W(\mathbf{x}; \mathbf{0})}{\partial \mathbf{p}} \Delta \mathbf{p}] = 0
$$

$$
\therefore \Delta \mathbf{p} = H^{-1} \sum_{\mathbf{x}} \left[ (\nabla T)^T \frac{\partial W(\mathbf{x}; \mathbf{0})}{\partial \mathbf{p}} \right]^T [I(W(\mathbf{x}; \mathbf{p}_0)) - T(\mathbf{x})],
$$

where  $H = \sum_{\mathbf{x}} \left[ (\nabla T)^T \frac{\partial W(\mathbf{x}; \mathbf{0})}{\partial \mathbf{p}} \right]^T \left[ (\nabla T)^T \frac{\partial W(\mathbf{x}; \mathbf{0})}{\partial \mathbf{p}} \right]$ 

4 0 8

$$
\Delta \mathbf{p} = H^{-1} \sum_{\mathbf{x}} \left[ (\nabla T)^T \frac{\partial W}{\partial \mathbf{p}} \right]^T \left( I(W(\mathbf{x}; \mathbf{p})) - T(\mathbf{x}) \right)
$$

- Warp I with  $W(\mathbf{x}; \mathbf{p})$
- Subtract T from I
- Compute gradient  $\nabla T$  (only do once)
- **1** Evaluate the Jacobian  $\frac{\partial W}{\partial \mathbf{p}}$  at  $(\mathbf{x}; 0)$  (only do once)
- **5** Compute the steepest descent  $(\nabla T)^T \frac{\partial W}{\partial \mathbf{p}}$  (only do once)
- **O** Compute Hessian  $H = \sum_{\mathbf{x}} \left( (\nabla T)^T \frac{\partial W}{\partial \mathbf{p}} \right)^T \left( (\nabla T)^T \frac{\partial W}{\partial \mathbf{p}} \right)$  (only do once)
- <sup>7</sup> Multiply steepest descend with error  $\sum_{\mathbf{x}} \left[ (\nabla T)^T \frac{\partial W}{\partial \mathbf{p}} \right]^T \left( I(W(\mathbf{x};\mathbf{p})) - T(\mathbf{x}) \right)$
- Compute  $\Delta p$
- Update parameters  $p \to p + \Delta p$

$$
\Delta \mathbf{p} = H^{-1} \sum_{\mathbf{x}} \left[ (\nabla T)^T \frac{\partial W}{\partial \mathbf{p}} \right]^T \left( I(W(\mathbf{x}; \mathbf{p})) - T(\mathbf{x}) \right)
$$

- Warp I with  $W(\mathbf{x}; \mathbf{p})$
- Subtract  $T$  from  $I$
- Compute gradient  $\nabla T$  (only do once)
- **1** Evaluate the Jacobian  $\frac{\partial W}{\partial \mathbf{p}}$  at  $(\mathbf{x}; 0)$  (only do once)
- **5** Compute the steepest descent  $(\nabla T)^T \frac{\partial W}{\partial \mathbf{p}}$  (only do once)
- **O** Compute Hessian  $H = \sum_{\mathbf{x}} \left( (\nabla T)^T \frac{\partial W}{\partial \mathbf{p}} \right)^T \left( (\nabla T)^T \frac{\partial W}{\partial \mathbf{p}} \right)$  (only do once)
- <sup>7</sup> Multiply steepest descend with error  $\sum_{\mathbf{x}} \left[ (\nabla T)^T \frac{\partial W}{\partial \mathbf{p}} \right]^T \left( I(W(\mathbf{x};\mathbf{p})) - T(\mathbf{x}) \right)$
- Compute  $\Delta p$
- Update parameters  $p \to p + \Delta p$

$$
\Delta \mathbf{p} = H^{-1} \sum_{\mathbf{x}} \left[ (\nabla T)^T \frac{\partial W}{\partial \mathbf{p}} \right]^T \left( I(W(\mathbf{x}; \mathbf{p})) - T(\mathbf{x}) \right)
$$

- Warp I with  $W(\mathbf{x}; \mathbf{p})$
- Subtract  $T$  from  $I$
- **3** Compute gradient  $\nabla T$  (only do once)
- **1** Evaluate the Jacobian  $\frac{\partial W}{\partial \mathbf{p}}$  at  $(\mathbf{x}; 0)$  (only do once)
- **5** Compute the steepest descent  $(\nabla T)^T \frac{\partial W}{\partial \mathbf{p}}$  (only do once)
- **O** Compute Hessian  $H = \sum_{\mathbf{x}} \left( (\nabla T)^T \frac{\partial W}{\partial \mathbf{p}} \right)^T \left( (\nabla T)^T \frac{\partial W}{\partial \mathbf{p}} \right)$  (only do once)
- <sup>7</sup> Multiply steepest descend with error  $\sum_{\mathbf{x}} \left[ (\nabla T)^T \frac{\partial W}{\partial \mathbf{p}} \right]^T \left( I(W(\mathbf{x};\mathbf{p})) - T(\mathbf{x}) \right)$
- Compute  $\Delta p$
- Update parameters  $p \to p + \Delta p$

$$
\Delta \mathbf{p} = H^{-1} \sum_{\mathbf{x}} \left[ (\nabla T)^T \frac{\partial W}{\partial \mathbf{p}} \right]^T \left( I(W(\mathbf{x}; \mathbf{p})) - T(\mathbf{x}) \right)
$$

- $\bullet$  Warp I with  $W(\mathbf{x}; \mathbf{p})$
- Subtract  $T$  from  $I$
- **3** Compute gradient  $\nabla T$  (only do once)
- **T** Evaluate the Jacobian  $\frac{\partial W}{\partial \mathbf{p}}$  at  $(\mathbf{x}; \mathbf{0})$  (only do once)
- **5** Compute the steepest descent  $(\nabla T)^T \frac{\partial W}{\partial \mathbf{p}}$  (only do once)
- **O** Compute Hessian  $H = \sum_{\mathbf{x}} \left( (\nabla T)^T \frac{\partial W}{\partial \mathbf{p}} \right)^T \left( (\nabla T)^T \frac{\partial W}{\partial \mathbf{p}} \right)$  (only do once)
- <sup>7</sup> Multiply steepest descend with error  $\sum_{\mathbf{x}} \left[ (\nabla T)^T \frac{\partial W}{\partial \mathbf{p}} \right]^T \left( I(W(\mathbf{x};\mathbf{p})) - T(\mathbf{x}) \right)$
- Compute  $\Delta p$
- Update parameters  $p \to p + \Delta p$

$$
\Delta \mathbf{p} = H^{-1} \sum_{\mathbf{x}} \left[ (\nabla T)^T \frac{\partial W}{\partial \mathbf{p}} \right]^T \left( I(W(\mathbf{x}; \mathbf{p})) - T(\mathbf{x}) \right)
$$

- $\bullet$  Warp I with  $W(\mathbf{x}; \mathbf{p})$
- Subtract  $T$  from  $\overline{I}$
- **3** Compute gradient  $\nabla T$  (only do once)
- **T** Evaluate the Jacobian  $\frac{\partial W}{\partial \mathbf{p}}$  at  $(\mathbf{x}; \mathbf{0})$  (only do once)
- **5** Compute the steepest descent  $(\nabla T)^T \frac{\partial W}{\partial \mathbf{p}}$  (only do once)
- **O** Compute Hessian  $H = \sum_{\mathbf{x}} \left( (\nabla T)^T \frac{\partial W}{\partial \mathbf{p}} \right)^T \left( (\nabla T)^T \frac{\partial W}{\partial \mathbf{p}} \right)$  (only do once)
- <sup>7</sup> Multiply steepest descend with error  $\sum_{\mathbf{x}} \left[ (\nabla T)^T \frac{\partial W}{\partial \mathbf{p}} \right]^T \left( I(W(\mathbf{x};\mathbf{p})) - T(\mathbf{x}) \right)$
- Compute  $\Delta p$
- Update parameters  $p \to p + \Delta p$

$$
\Delta \mathbf{p} = H^{-1} \sum_{\mathbf{x}} \left[ (\nabla T)^T \frac{\partial W}{\partial \mathbf{p}} \right]^T \left( I(W(\mathbf{x}; \mathbf{p})) - T(\mathbf{x}) \right)
$$

- $\bullet$  Warp I with  $W(\mathbf{x}; \mathbf{p})$
- Subtract  $T$  from  $\overline{I}$
- **3** Compute gradient  $\nabla T$  (only do once)
- **T** Evaluate the Jacobian  $\frac{\partial W}{\partial \mathbf{p}}$  at  $(\mathbf{x}; \mathbf{0})$  (only do once)
- **5** Compute the steepest descent  $(\nabla T)^T \frac{\partial W}{\partial \mathbf{p}}$  (only do once)
- **6** Compute Hessian  $H = \sum_{\mathbf{x}} \left( (\nabla T)^T \frac{\partial W}{\partial \mathbf{p}} \right)^T \left( (\nabla T)^T \frac{\partial W}{\partial \mathbf{p}} \right)$  (only do once)

<sup>7</sup> Multiply steepest descend with error  $\sum_{\mathbf{x}} \left[ (\nabla T)^T \frac{\partial W}{\partial \mathbf{p}} \right]^T \left( I(W(\mathbf{x};\mathbf{p})) - T(\mathbf{x}) \right)$ 

Compute  $\Delta p$ 

Update parameters  $p \to p + \Delta p$ 

$$
\Delta \mathbf{p} = H^{-1} \sum_{\mathbf{x}} \left[ (\nabla T)^T \frac{\partial W}{\partial \mathbf{p}} \right]^T \left( I(W(\mathbf{x}; \mathbf{p})) - T(\mathbf{x}) \right)
$$

- $\bullet$  Warp I with  $W(\mathbf{x}; \mathbf{p})$
- Subtract  $T$  from  $\overline{I}$
- **3** Compute gradient  $\nabla T$  (only do once)
- **T** Evaluate the Jacobian  $\frac{\partial W}{\partial \mathbf{p}}$  at  $(\mathbf{x}; \mathbf{0})$  (only do once)
- **5** Compute the steepest descent  $(\nabla T)^T \frac{\partial W}{\partial \mathbf{p}}$  (only do once)
- **6** Compute Hessian  $H = \sum_{\mathbf{x}} \left( (\nabla T)^T \frac{\partial W}{\partial \mathbf{p}} \right)^T \left( (\nabla T)^T \frac{\partial W}{\partial \mathbf{p}} \right)$  (only do once)
- <sup>7</sup> Multiply steepest descend with error  $\sum_{\mathbf{x}} \left[ (\nabla T)^T \frac{\partial W}{\partial \mathbf{p}} \right]^T \left( I(W(\mathbf{x}; \mathbf{p})) - T(\mathbf{x}) \right)$
- Compute  $\Delta p$
- Update parameters  $p \to p + \Delta p$

$$
\Delta \mathbf{p} = H^{-1} \sum_{\mathbf{x}} \left[ (\nabla T)^T \frac{\partial W}{\partial \mathbf{p}} \right]^T \left( I(W(\mathbf{x}; \mathbf{p})) - T(\mathbf{x}) \right)
$$

- $\bullet$  Warp I with  $W(\mathbf{x}; \mathbf{p})$
- Subtract  $T$  from  $\overline{I}$
- **3** Compute gradient  $\nabla T$  (only do once)
- **T** Evaluate the Jacobian  $\frac{\partial W}{\partial \mathbf{p}}$  at  $(\mathbf{x}; \mathbf{0})$  (only do once)
- **5** Compute the steepest descent  $(\nabla T)^T \frac{\partial W}{\partial \mathbf{p}}$  (only do once)
- **6** Compute Hessian  $H = \sum_{\mathbf{x}} \left( (\nabla T)^T \frac{\partial W}{\partial \mathbf{p}} \right)^T \left( (\nabla T)^T \frac{\partial W}{\partial \mathbf{p}} \right)$  (only do once)
- <sup>7</sup> Multiply steepest descend with error  $\sum_{\mathbf{x}} \left[ (\nabla T)^T \frac{\partial W}{\partial \mathbf{p}} \right]^T \left( I(W(\mathbf{x}; \mathbf{p})) - T(\mathbf{x}) \right)$
- <sup>8</sup> Compute ∆p

Update parameters  $p \to p + \Delta p$ 

$$
\Delta \mathbf{p} = H^{-1} \sum_{\mathbf{x}} \left[ (\nabla T)^T \frac{\partial W}{\partial \mathbf{p}} \right]^T \left( I(W(\mathbf{x}; \mathbf{p})) - T(\mathbf{x}) \right)
$$

- $\bullet$  Warp I with  $W(\mathbf{x}; \mathbf{p})$
- Subtract  $T$  from  $\overline{I}$
- **3** Compute gradient  $\nabla T$  (only do once)
- **T** Evaluate the Jacobian  $\frac{\partial W}{\partial \mathbf{p}}$  at  $(\mathbf{x}; \mathbf{0})$  (only do once)
- **5** Compute the steepest descent  $(\nabla T)^T \frac{\partial W}{\partial \mathbf{p}}$  (only do once)
- **6** Compute Hessian  $H = \sum_{\mathbf{x}} \left( (\nabla T)^T \frac{\partial W}{\partial \mathbf{p}} \right)^T \left( (\nabla T)^T \frac{\partial W}{\partial \mathbf{p}} \right)$  (only do once)
- <sup>7</sup> Multiply steepest descend with error  $\sum_{\mathbf{x}} \left[ (\nabla T)^T \frac{\partial W}{\partial \mathbf{p}} \right]^T \left( I(W(\mathbf{x}; \mathbf{p})) - T(\mathbf{x}) \right)$
- <sup>8</sup> Compute ∆p

Update parameters  $\mathbf{p} \to \mathbf{p} + \Delta \mathbf{p}$ 

$$
\Delta \mathbf{p} = H^{-1} \sum_{\mathbf{x}} \left[ (\nabla T)^T \frac{\partial W}{\partial \mathbf{p}} \right]^T \left( I(W(\mathbf{x}; \mathbf{p})) - T(\mathbf{x}) \right)
$$

- $\bullet$  Warp I with  $W(\mathbf{x}; \mathbf{p})$
- Subtract  $T$  from  $\overline{I}$
- **3** Compute gradient  $\nabla T$  (only do once)
- **T** Evaluate the Jacobian  $\frac{\partial W}{\partial \mathbf{p}}$  at  $(\mathbf{x}; \mathbf{0})$  (only do once)
- **5** Compute the steepest descent  $(\nabla T)^T \frac{\partial W}{\partial \mathbf{p}}$  (only do once)
- **6** Compute Hessian  $H = \sum_{\mathbf{x}} \left( (\nabla T)^T \frac{\partial W}{\partial \mathbf{p}} \right)^T \left( (\nabla T)^T \frac{\partial W}{\partial \mathbf{p}} \right)$  (only do once)
- <sup>7</sup> Multiply steepest descend with error  $\sum_{\mathbf{x}} \left[ (\nabla T)^T \frac{\partial W}{\partial \mathbf{p}} \right]^T \left( I(W(\mathbf{x}; \mathbf{p})) - T(\mathbf{x}) \right)$
- <sup>8</sup> Compute ∆p

Update parameters  $\mathbf{p} \to \mathbf{p} + \Delta \mathbf{p}$ 

### (Inverse compositional) Modified-KLT [Baker et al.,](http://www.ncorr.com/download/publications/bakerunify.pdf) IJCV 2004

Initialize:

- **1** Compute gradient  $\nabla T$
- **2** Evaluate the Jacobian  $\frac{\partial W}{\partial \mathbf{p}}$  at  $(\mathbf{x}; \mathbf{0})$

3 Compute the steepest descent  $(\nabla T)^T \frac{\partial W}{\partial \mathbf{p}}$ 

**•** Compute Hessian 
$$
H = \sum_{\mathbf{x}} \left( (\nabla T)^T \frac{\partial W}{\partial \mathbf{p}} \right)^T \left( (\nabla T)^T \frac{\partial W}{\partial \mathbf{p}} \right)
$$

Loop:

- $\bullet$  Warp I with  $W(\mathbf{x}; \mathbf{p})$
- 2 Subtract T from I
- <sup>3</sup> Multiply steepest descend with error  $\sum_{\mathbf{x}} \left[ (\nabla T)^T \frac{\partial W}{\partial \mathbf{p}} \right]^T \left( I(W(\mathbf{x}; \mathbf{p})) - T(\mathbf{x}) \right)$
- <sup>4</sup> Compute ∆p

**5** Update parameters  $\mathbf{p} \to \mathbf{p} + \Delta \mathbf{p}$ 

### Modified Kanade-Lucas-Tomasi Baker et al., IJCV 2004

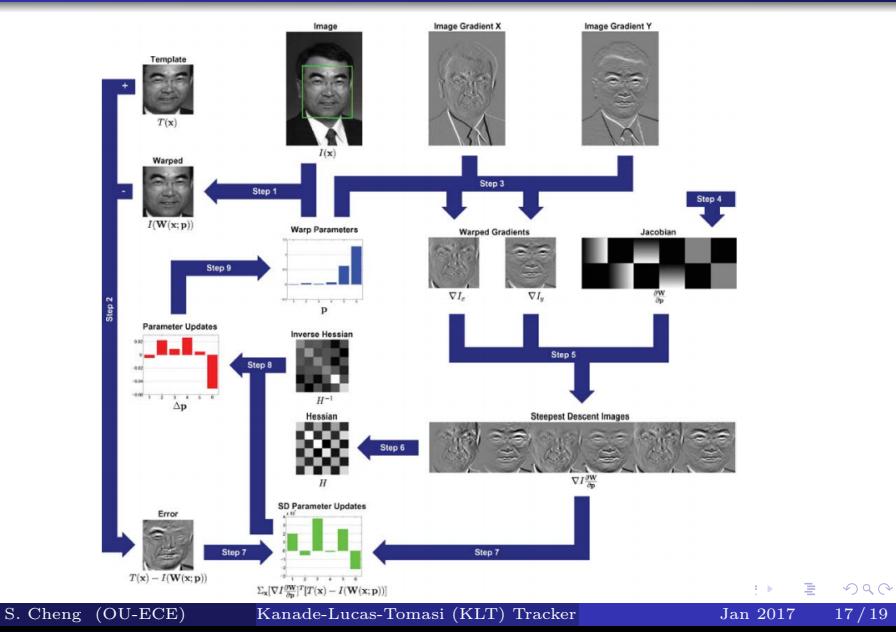

- Simon Baker and Iain Matthews, ["Lucas-Kanade 20 Years On: A](http://www.ncorr.com/download/publications/bakerunify.pdf) [Unifying Framework,](http://www.ncorr.com/download/publications/bakerunify.pdf)" IJCV, 2004
- Section 8.2, Richard Szeliski, "Computer Vision: Algorithms and Applications"

- <span id="page-64-0"></span>OpenCV implementation:<http://www.ces.clemson.edu/~stb/klt/>
- Some Matlab Implementation: Lucas Kanade with Pyramid
	- <http://www.mathworks.com/matlabcentral/fileexchange/30822>
	- Affine tracking: [http://www.mathworks.com/matlabcentral/](http://www.mathworks.com/matlabcentral/fileexchange/24677-lucas-kanade-affine-template-tracking) [fileexchange/24677-lucas-kanade-affine-template-tracking](http://www.mathworks.com/matlabcentral/fileexchange/24677-lucas-kanade-affine-template-tracking)
	- [http:](http://vision.eecs.ucf.edu/Code/Optical_Flow/Lucas%20Kanade.zip)

[//vision.eecs.ucf.edu/Code/Optical\\_Flow/Lucas%20Kanade.zip](http://vision.eecs.ucf.edu/Code/Optical_Flow/Lucas%20Kanade.zip)